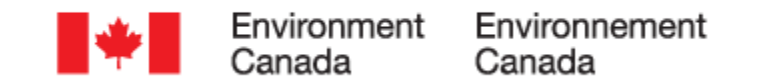

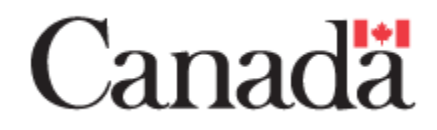

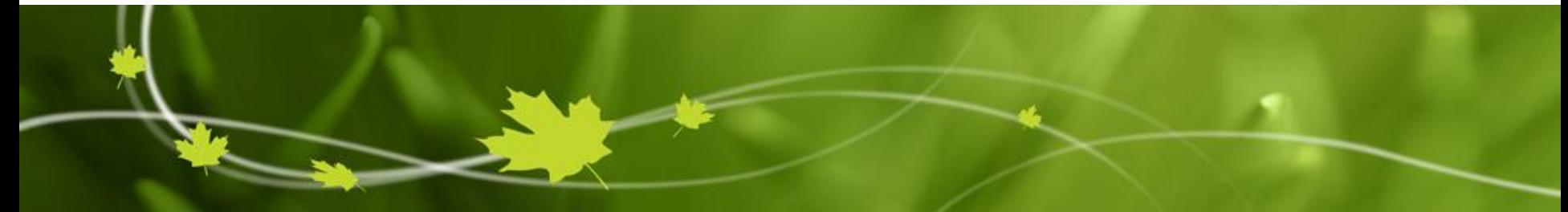

# **Le Système d'Analyse Régionale Déterministe de Précipitations (CaPA-ARDP)**

**Guy Roy - LCMM Vincent Fortin - RPN-E Service météorologique du Canada Division de la recherche en** 

**météorologie**

**CRAAQ – CGAP Drummondville, Québec 26 février, 2013**

#### **Plan**

- Objectif de CaPA-ARDP
- Bref historique du projet
- Méthodologie et stratégie
- Sources d'information
- Exemples de sortie
- Contrôle de qualité
- Habileté de CaPA-ARDP
- Assimilation des QPEs radars
- Exemples d'applications
- Travaux en cours et à venir
- Où trouvez les analyses
- **Documentation**
- Portail DAI

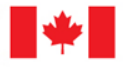

Page 2 – February-26-13

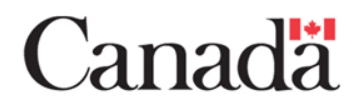

# **Objectif de CaPA-ARDP (1 de 2)**

• Produire en temps réel des estimés numérisés (sur grille) de cumuls de précipitations (QPE) en s'appuyant sur l'interpolation optimale pour combiner différentes sources d'information sur la précipitation

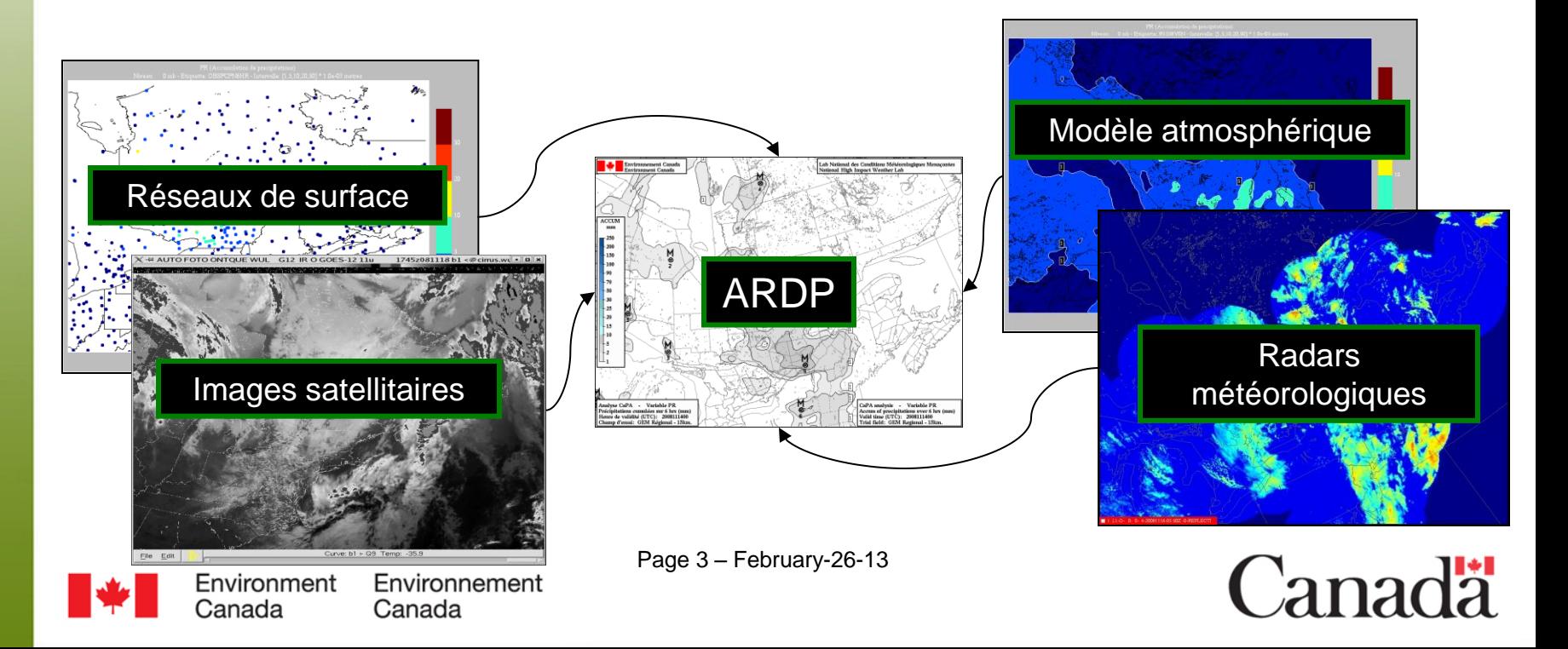

# **Objectif du CaPA (2 de 2)**

- Deux raisons **principales** pour sa conception:
	- Contribuer à l'initialisation des systèmes de prévisions numériques par le biais de CaLDAS
	- Fournir l'information sur la précipitation requise par les applications de prévision et de monitoring environnementaux: (hydrologie, météorologie, climatologie, etc)
- CaLDAS en une phrase:
	- Système canadien d'assimilation des données de surface responsable de fournir l'information requise sur l'humidité du sol, la température du sol et l'enneigement, par les systèmes de prévisions numériques du temps.

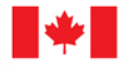

Page 4 – February-26-13

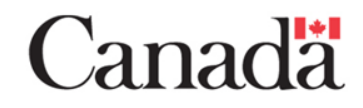

# **Bref historique du projet (1)**

- 2003:
	- *Reconnaissance chez EC du manque d'information sur la distribution spatiale et temporelle de la précipitation au Canada;*
- 2004:
	- *Planification du projet CaPA;*
- 2005-2006:
	- *Réalisation et validation de « l'expérience CaPA »;*
- 2007:
	- *Mahfouf, J-F. et al. publient les résultats dans Atmosphère-Océan;*
- 2008-2009:
	- *Modification du prototype pour en faire un système complet d'analyse de précipitations;*

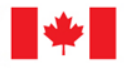

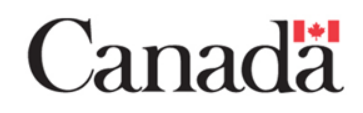

# **Bref historique du projet (2)**

• 2010:

– *Implantation et validation d'une passe EXPERIMENTALE;*

#### • 2011 (avril):

- *Implantation OPERATIONNELLE de CaPA-ARDP-v2.2:*
	- *Résolution de 15km*
	- *Cumuls de 6 (prelim et final) et 24h*
	- *Combine obs de sfc et prév à court terme (6h-12h) du SRPD*
	- *Procédures de CQ automatisées*
- 2012 (octobre):
	- *Implantation de CaPA-ARDP-v2.3:*
		- *Résolution horizontale de 10km*
		- *Ajout d'un module de CQ temporel*

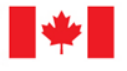

Page 6 – February-26-13

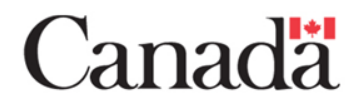

## **Méthodologie et stratégie**

- S'appuie sur l'interpolation optimale (alias krigeage résiduel)
- Statistiques d'erreurs continuellement mises à jour par analyse variographique:
	- Permettent de déterminer la pondération relative des observations et du champ d'essai lors du processus d'analyse
- Considère l'erreur et le biais de chaque sources de données
- Génère un indice de confiance numérisé qui correspond au poids attribués aux observations dans l'analyse finale.
	- 1 signifie que l'analyse est une moyenne pondérée d'obs voisines seulement;
	- 0 signifie que l'analyse est égale au champ d'essai et donc que l'habileté de l'analyse est identique à celle du champ d'essai;
- Produit un fichier diagnostic ascii en sortie pour suivre la performance de l'analyse.

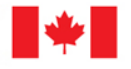

Page 7 – February-26-13

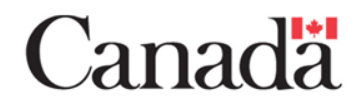

### **Sources d**´**information (1 de 3): Réseaux de sfc**

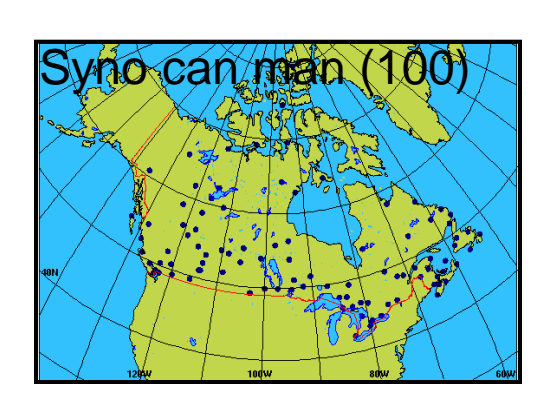

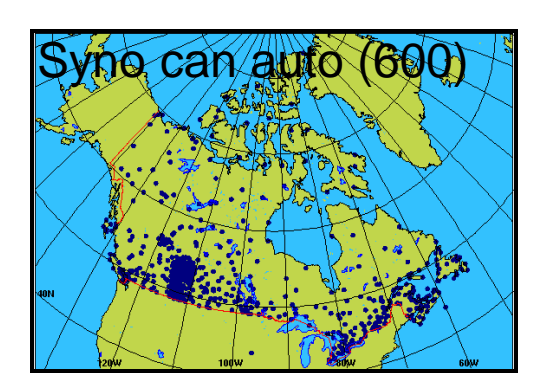

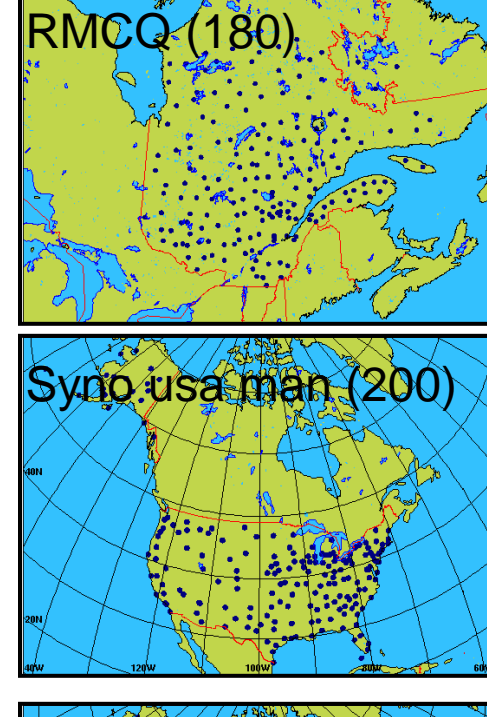

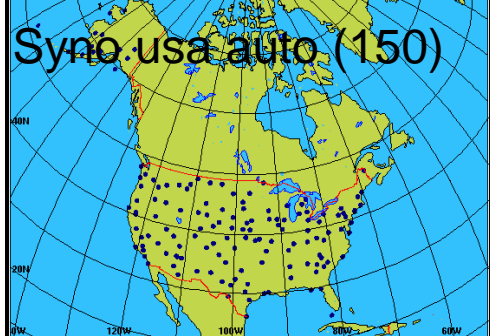

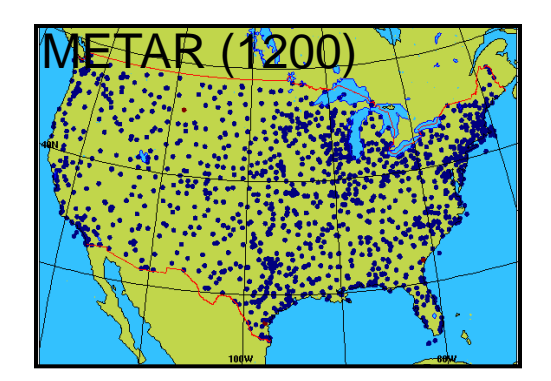

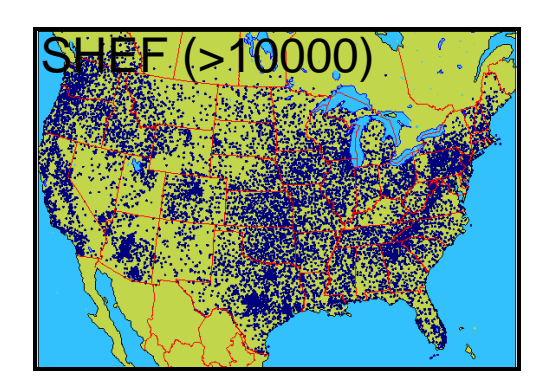

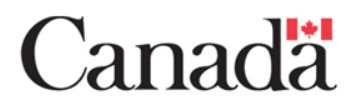

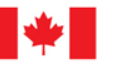

Environment Environnement Canada Canada

#### **Sources d**´**information (2 de 3): Obs assimilées par CaPA en juillet 2008**

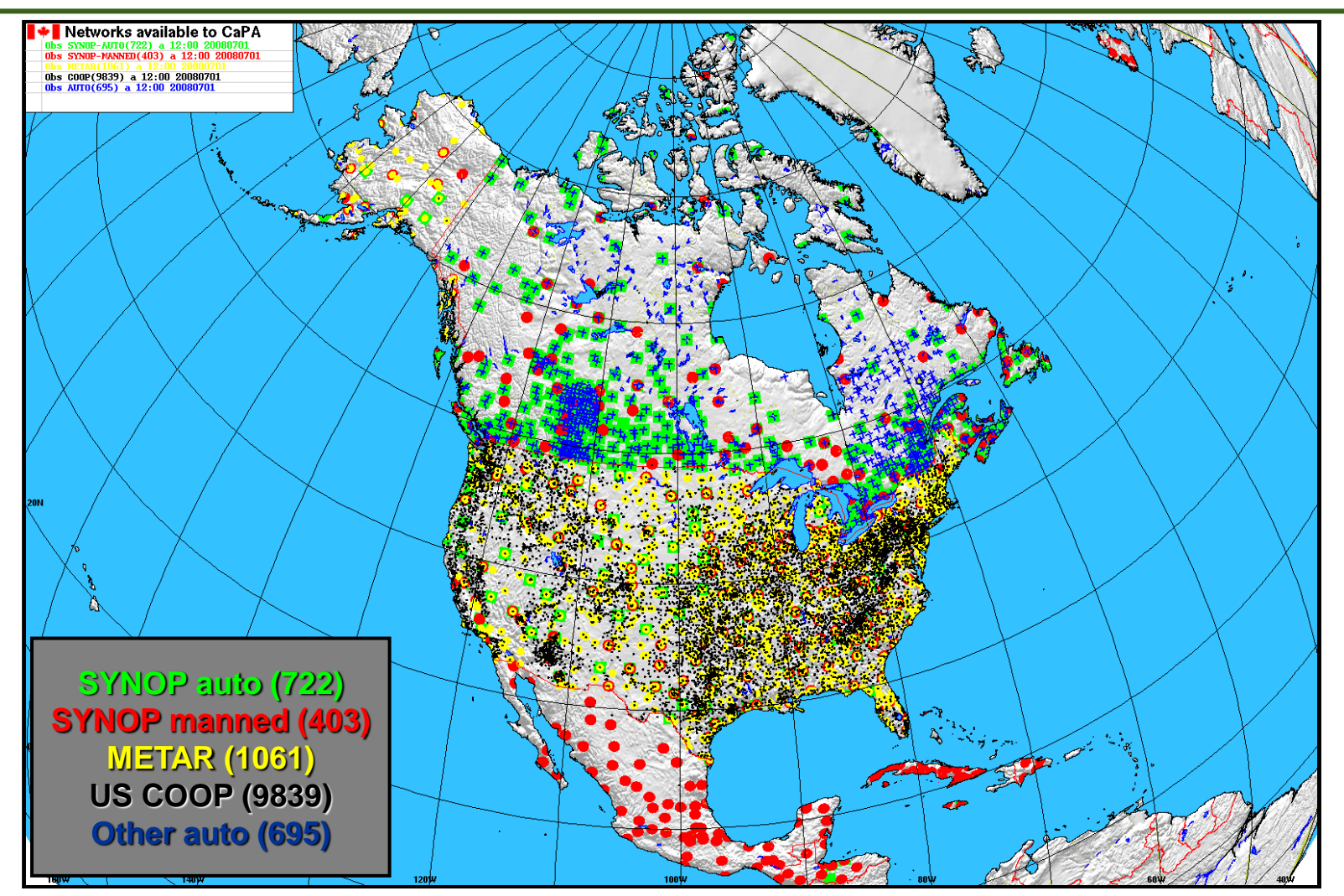

Environment Environnement Canada Canada

Page 9 – February-26-13

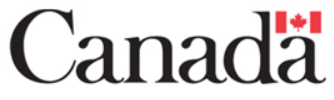

## **Sources d**´**information (3 de 3): Le champ d**´**essai**

- **Prévision à court terme du modèle atmosphérique:**
	- SRPD-3.0.0 à 10km;
	- Champ PR (Qté de précipitation cumulative) des sorties vieilles de 12 heures;
	- Différences entre les échéances T+12h et T+6h pour les cumuls sur 6 heures;
	- Sommation de 4 de ces différences pour produire des cumuls sur 24 heures.

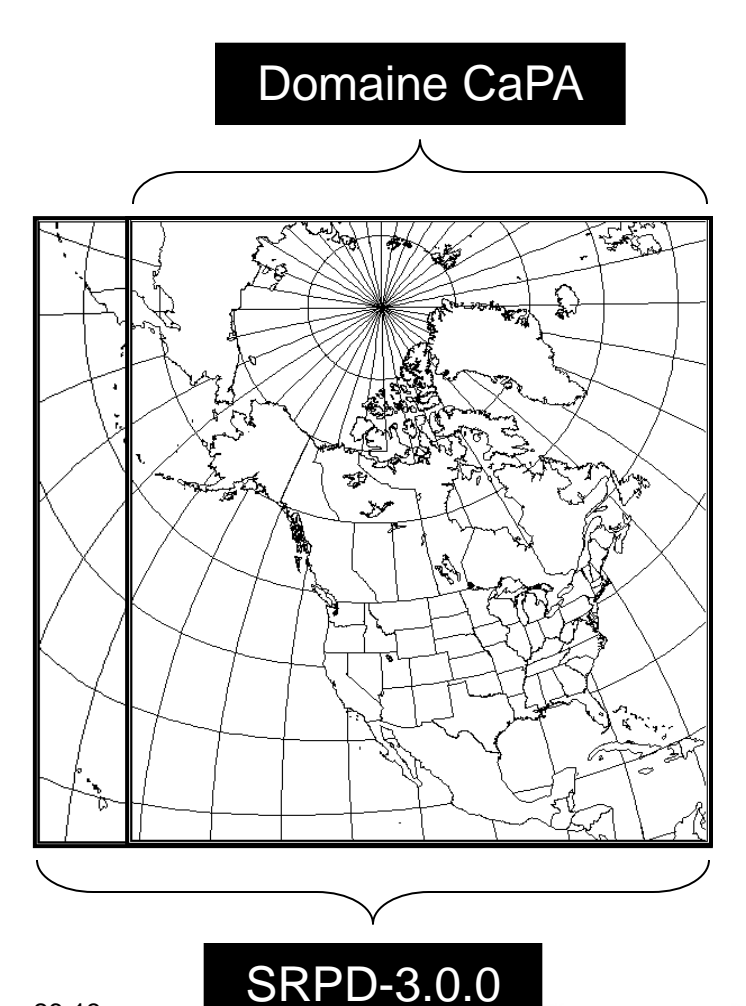

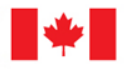

Page 10 – February-26-13

#### **Exemples de sortie (1 de 3): Analyse 24h**

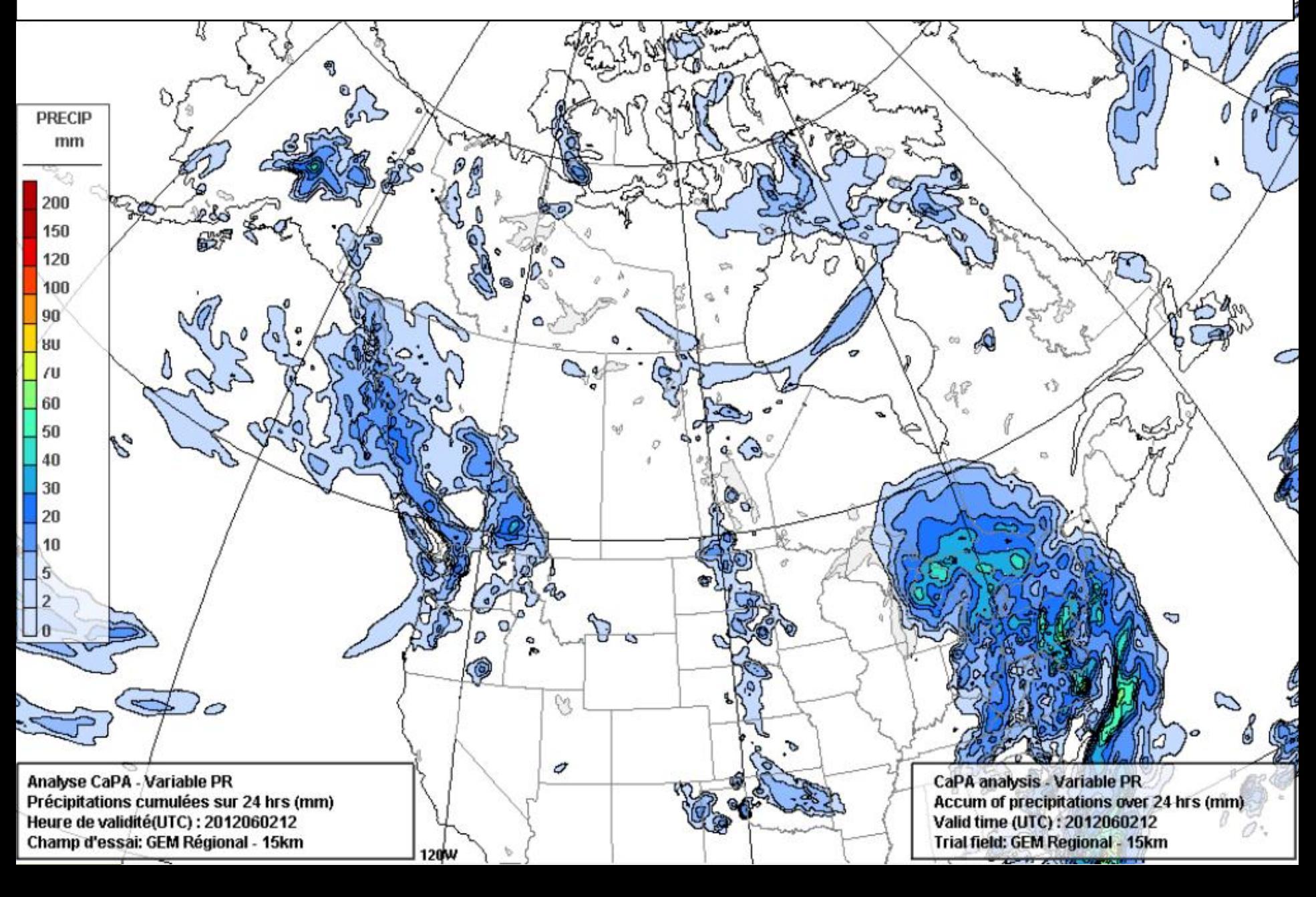

#### **Exemples de sortie (2 de 3): Obs de cumuls 24h**

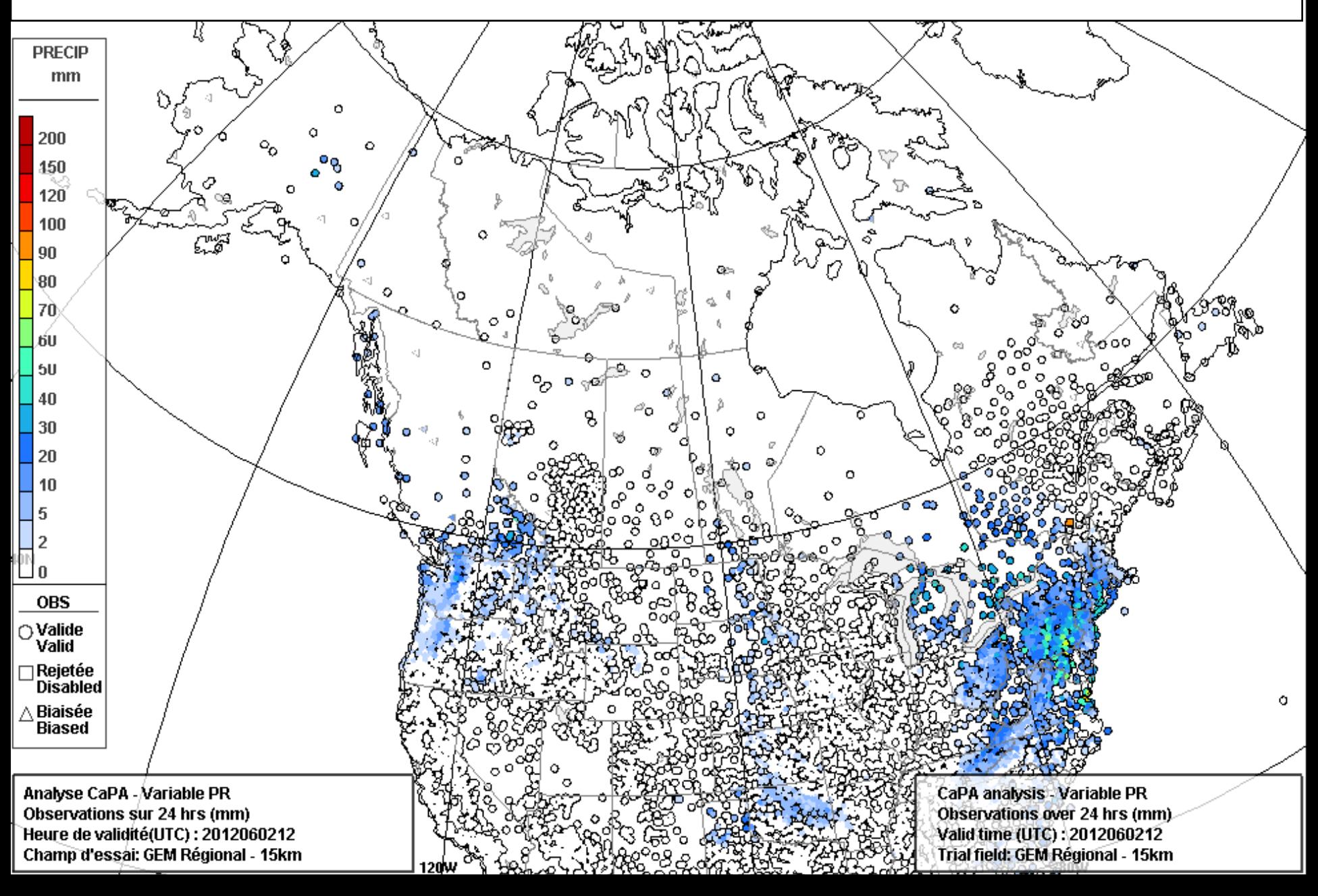

#### **Exemples de sortie (3 de 3): Indice de confiance**

#### 2012111306

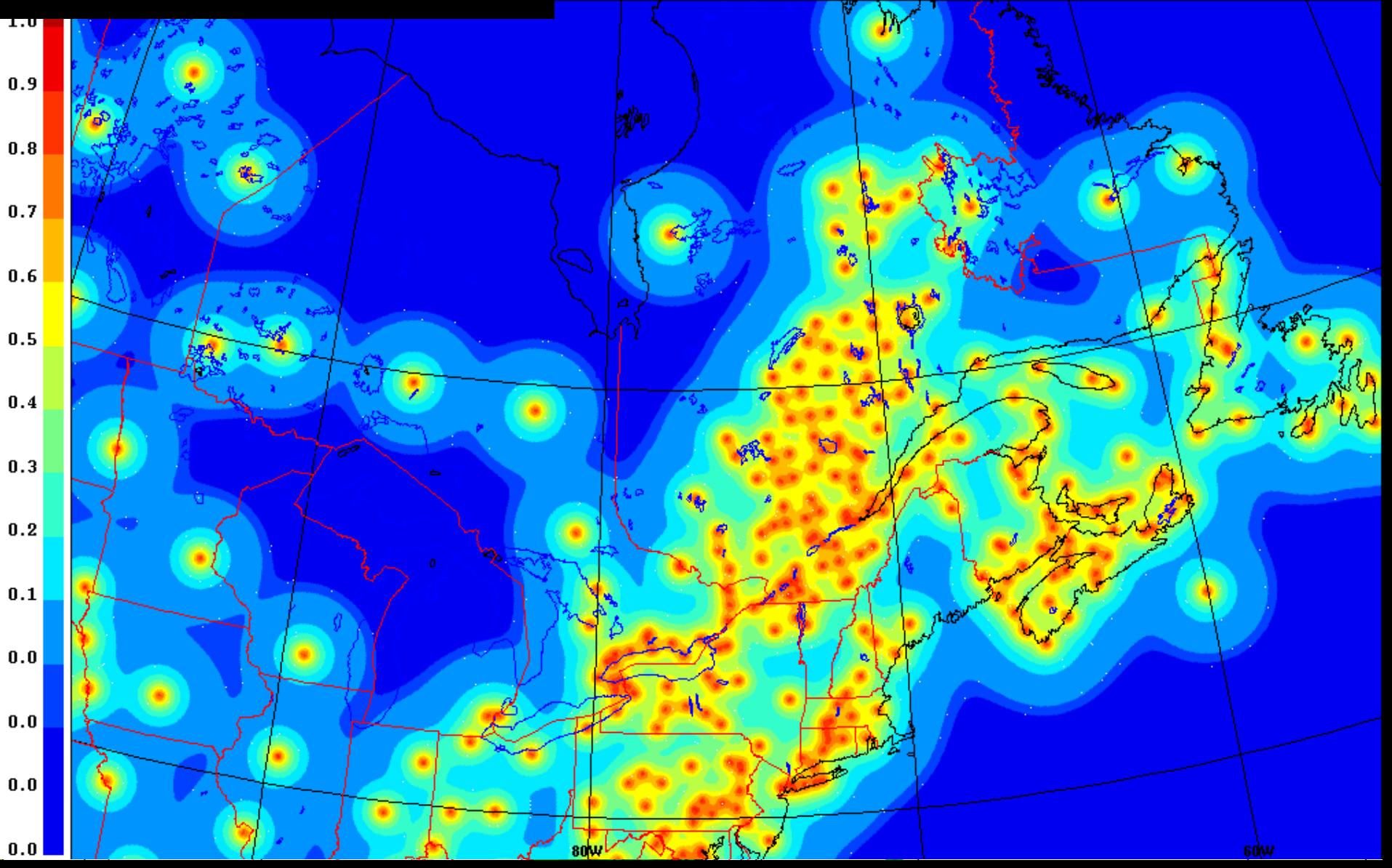

## **Contrôle de qualité: (1 de 3) Spatial**

Canada

Canada

Chaque observation soumise au système est comparée avec ses voisines selon une méthode appelée « loo analysis QC ». Dans le cas où l'inégalité ci-dessous est vrai, l'observation est rejetée par le système;

| $ x_a^{(o)} - x_o $ > $T \sqrt{\text{Var}(x_a^{(o)}) + \sigma_o^2}$ |
|---------------------------------------------------------------------|
| $ x_a^{(o)} - x_o $ > $T \sqrt{\text{Var}(x_a^{(o)}) + \sigma_o^2}$ |
| $ x_a^{(o)} - x_o $ > $T \sqrt{\text{Var}(x_a^{(o)}) + \sigma_o^2}$ |
| $ x_a^{(o)} - x_o^{(o)} $ > $ x_a^{(o)} - x_o^{(o)} $               |
| $ x_a^{(o)} - x_o^{(o)} $ > $ x_a^{(o)} - x_o^{(o)} $               |
| $ x_a^{(o)} - x_o^{(o)} $ > $ x_a^{(o)} - x_o^{(o)} $               |
| $ x_a^{(o)} - x_o^{(o)} $ > $ x_a^{(o)} - x_o^{(o)} $               |
| $ x_a^{(o)} - x_o^{(o)} $ > $ x_a^{(o)} - x_o^{(o)} $               |
| $ x_a^{(o)} - x_o^{(o)} $ > $ x_a^{(o)} - x_o^{(o)} $               |
| $ x_a^{(o)} - x_o^{(o)} $ > $ x_a^{(o)} - x_o^{(o)} $               |
| $ x_a^{(o)} - x_o^{(o)} $ > $ x_a^{(o)} - x_o^{(o)} $               |
| $ x_a^{(o)} - x_o^{(o)} $ > $ x_a^{(o)} - x_o^{(o)} $               |
| $ x_a^{(o)} - x_o^{(o)} $ > $ x_a^{(o)} - x_o^{(o)} $               |
| $ x_a^{(o)} - x_o^{(o)} $ > $ x_a^{(o)} - x_o^{(o)} $               |

*A*HaUd

### **Contrôle de qualité: (2 de 3) Temporel**

- Permet de détecter les erreurs systématiques dont les faux zéros:
- Jumelé à la possibilité de fournir des directives au système pour forcer le rejet ou l'inclusion d'une station

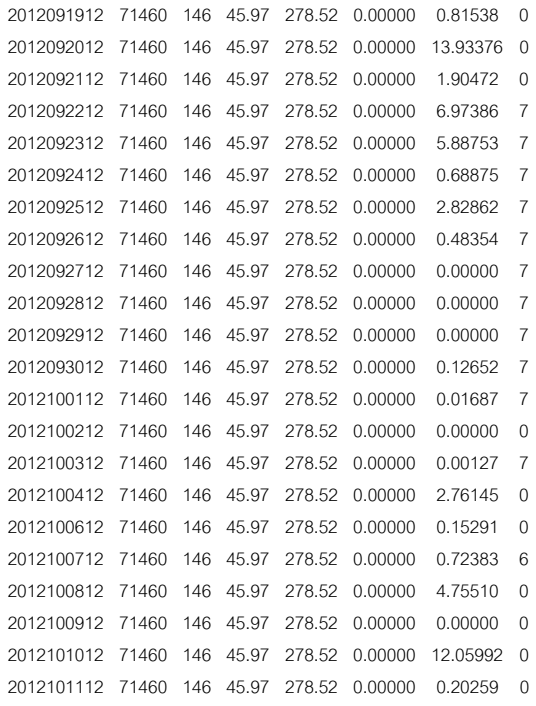

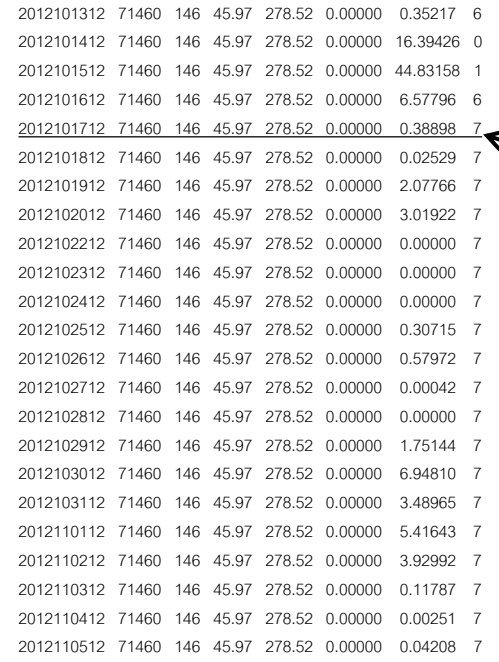

2012101212 71460 146 45.97 278.52 0.00000 8.71391 6

Page 15 – February-26-13

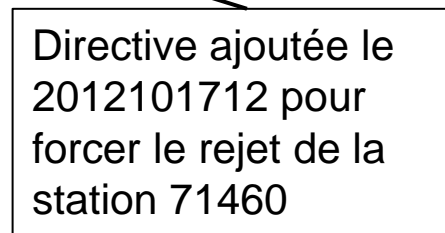

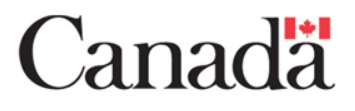

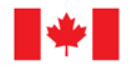

Environnement Environment Canada Canada

#### **Contrôle de qualité: (3 de 3) Obs biaisée**

- En hiver, l´analyse se dégrade lorsqu´on intègre toutes les stations;
- S´explique principalement par l´existence d´un problème de souscaptage de la précipitation par temps froid et venteux;
- Un algorithme de CQ a été développé pour identifier et retirer du jeu de données les observations biaisées négativement.

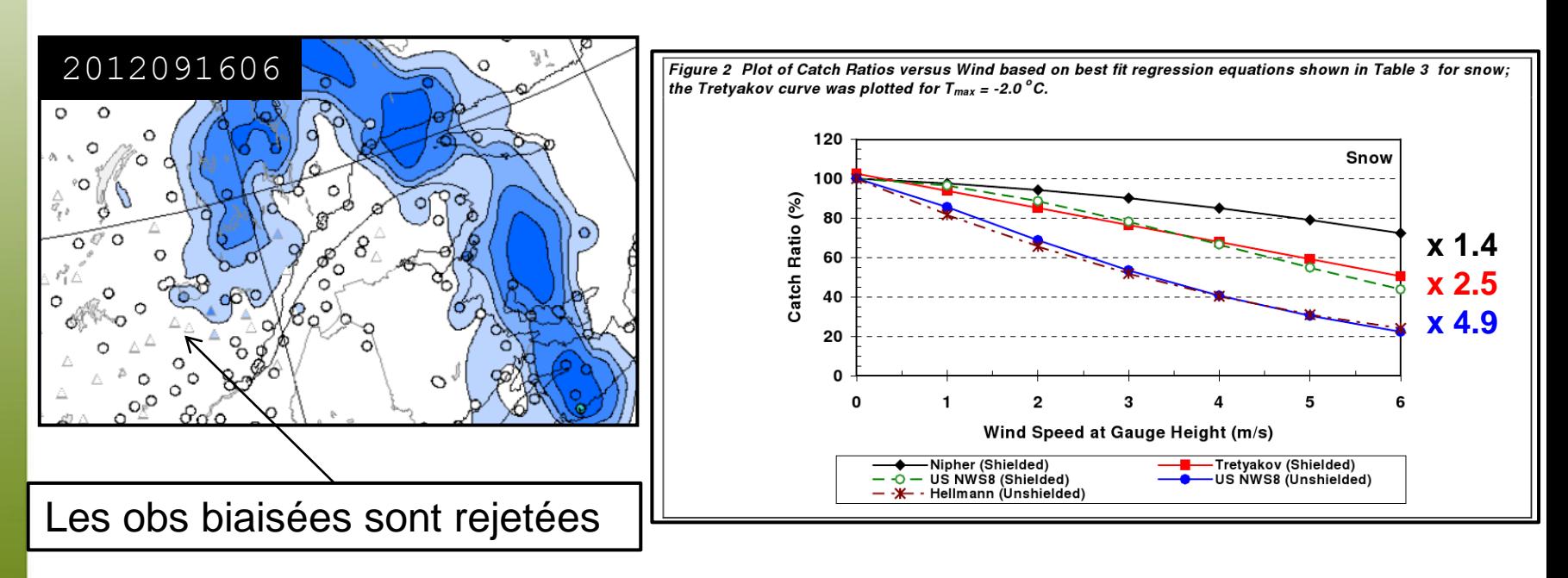

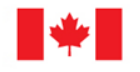

Environnement Environment Canada Canada

Page 16 – February-26-13

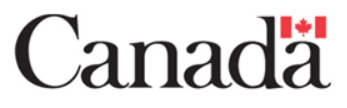

#### **Habileté de CaPA (1 de 2): Stations retenues pour la vérification**

• La moitié du réseau de stations synoptiques manuelles réparties uniformément sur le domaine

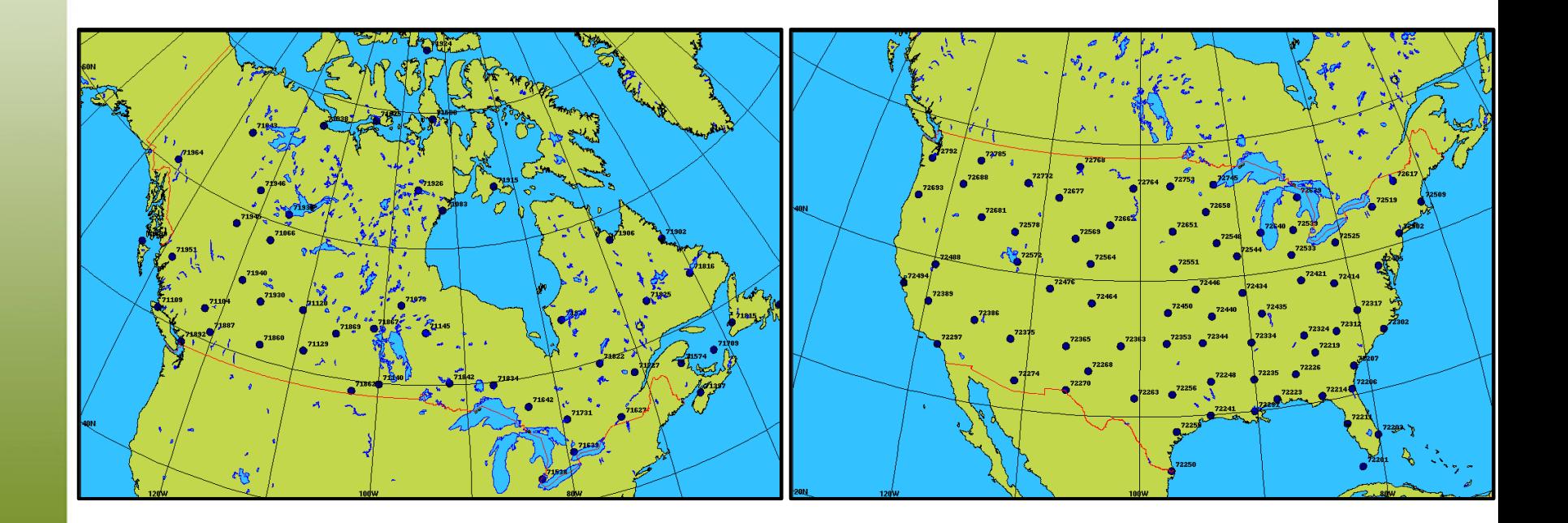

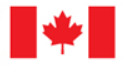

Environnement Environment Canada Canada

Page 17 – February-26-13

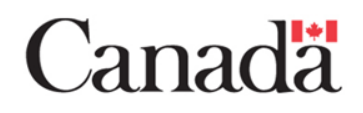

#### **Habileté de CaPA: Analyse 6h, Été 2012**

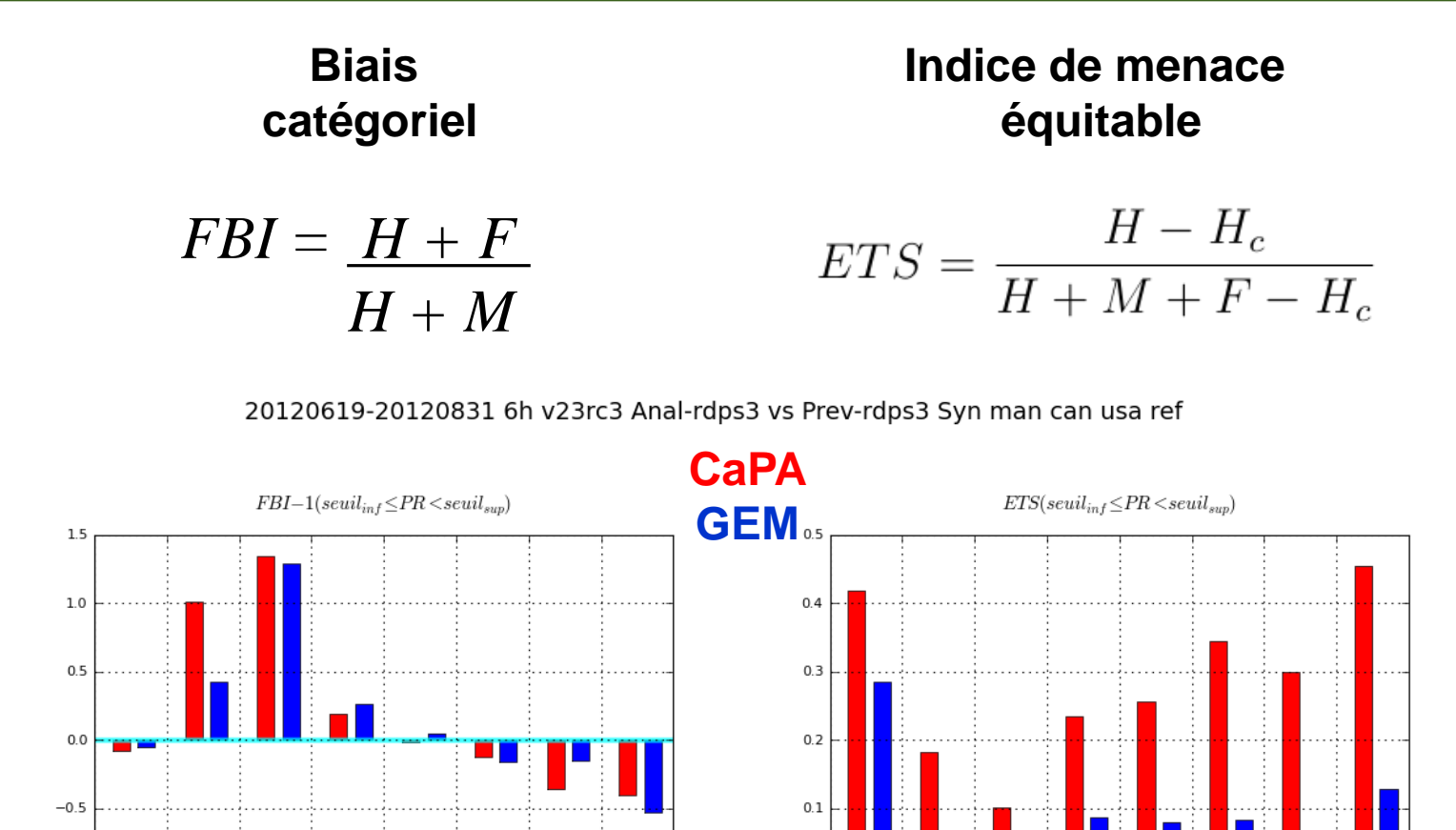

 $-1.0$ <sub>0.0</sub>

 $0.2$ 

 $1.0$ 

Environment Environnement Canada Canada

 $2.0$ 

ANL-RDPS3

 $5.0$ 

seuil (mm)

 $10.0$ 

**PRV-RDPS3** 

 $25.0$ 

 $50.0$ 

Page 18 – February-26-13

 $0.0$ <sub>0.0</sub>

0.2

 $1.0$ 

 $2.0$ 

ANL-RDPS3

 $5.0$ 

seuil (mm)

 $10.0$ 

**PRV-RDPS3** 

 $25.0$ 

50.0

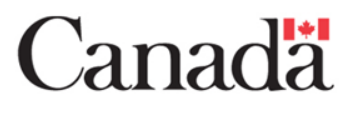

## **Assimilation des QPEs radars (1 de 3)**

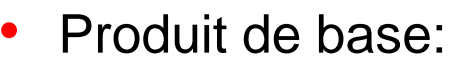

- PARN\_1H et PASN\_1H basé sur PRECIPET du système URP
- Post-traitement:
	- Homogénéisation:
		- Portée limitée à 120km
		- Conversion en EE
		- Décontamination
		- **Bande brillante et grêle**
	- Sommation:
		- Accum 6h et 24h
	- Normalisation:
		- Correction du biais spatial moyen sur les cumuls 6h
	- Composite:
		- Carte composite d'accums 6 et 24h de tous les radars sur une grille à 10km

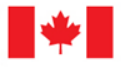

Environment Environnement Canada Canada

Page 19 – February-26-13

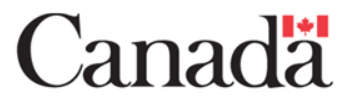

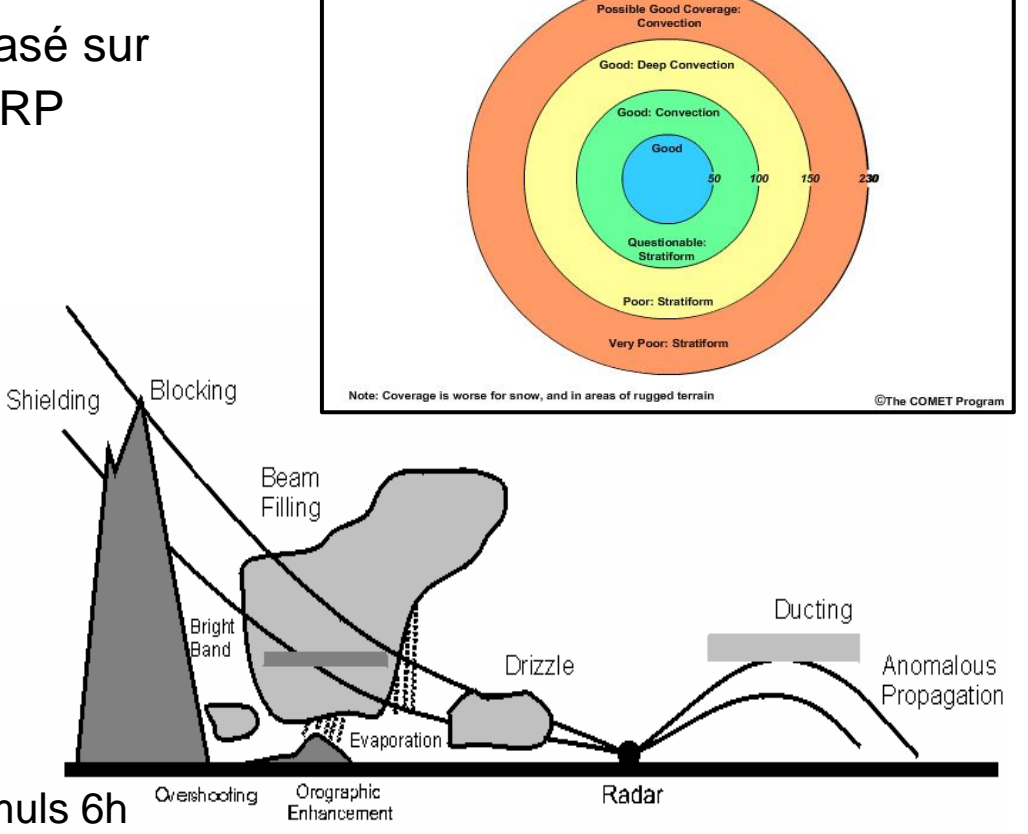

Radar Coverage of Precipitation with Range (km)-Assuming No Beam Blocking

## **Assimilation des QPEs radars (2 de 3)**

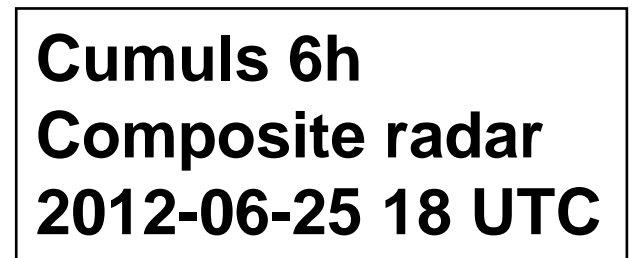

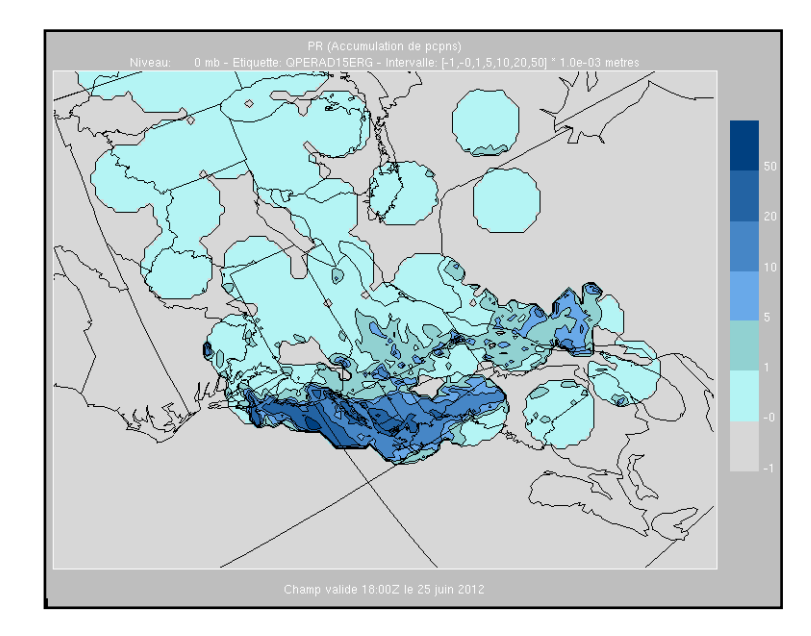

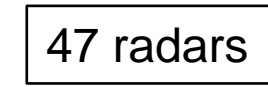

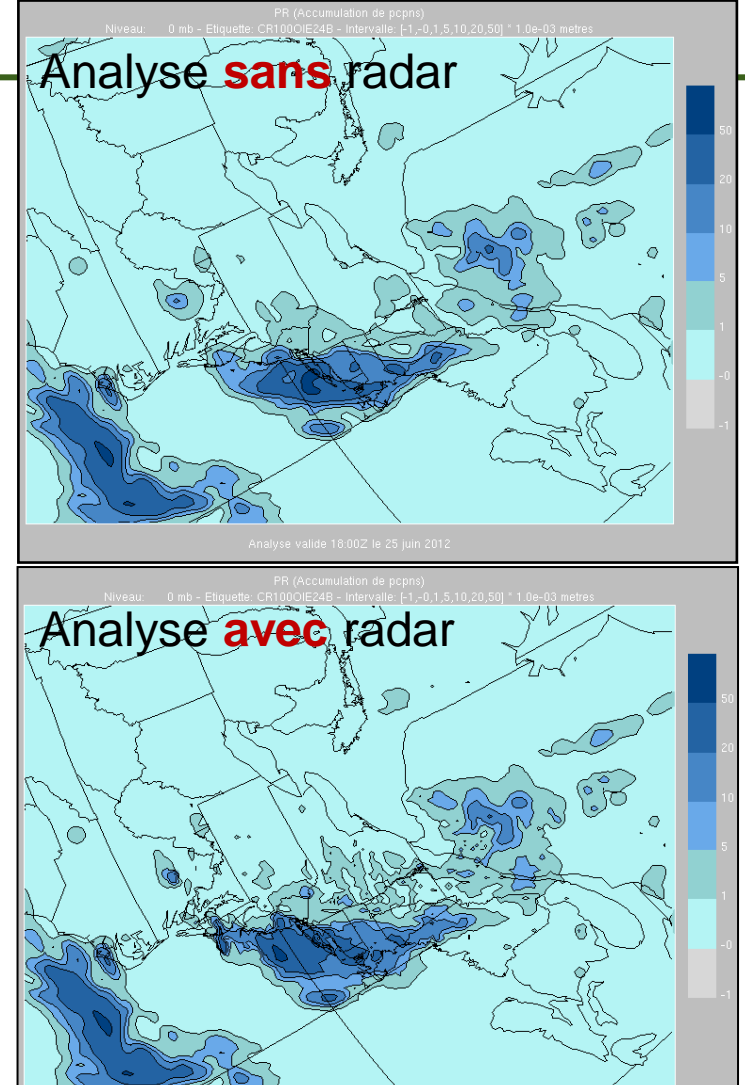

Page 20 – February-26-13

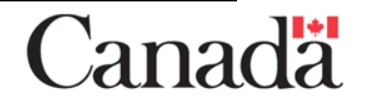

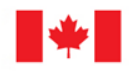

Environment Environnement Canada Canada

#### **Assimilation des QPEs radars (3 de 3) Analyse 6h, été 2012, avec et sans QPE radar**

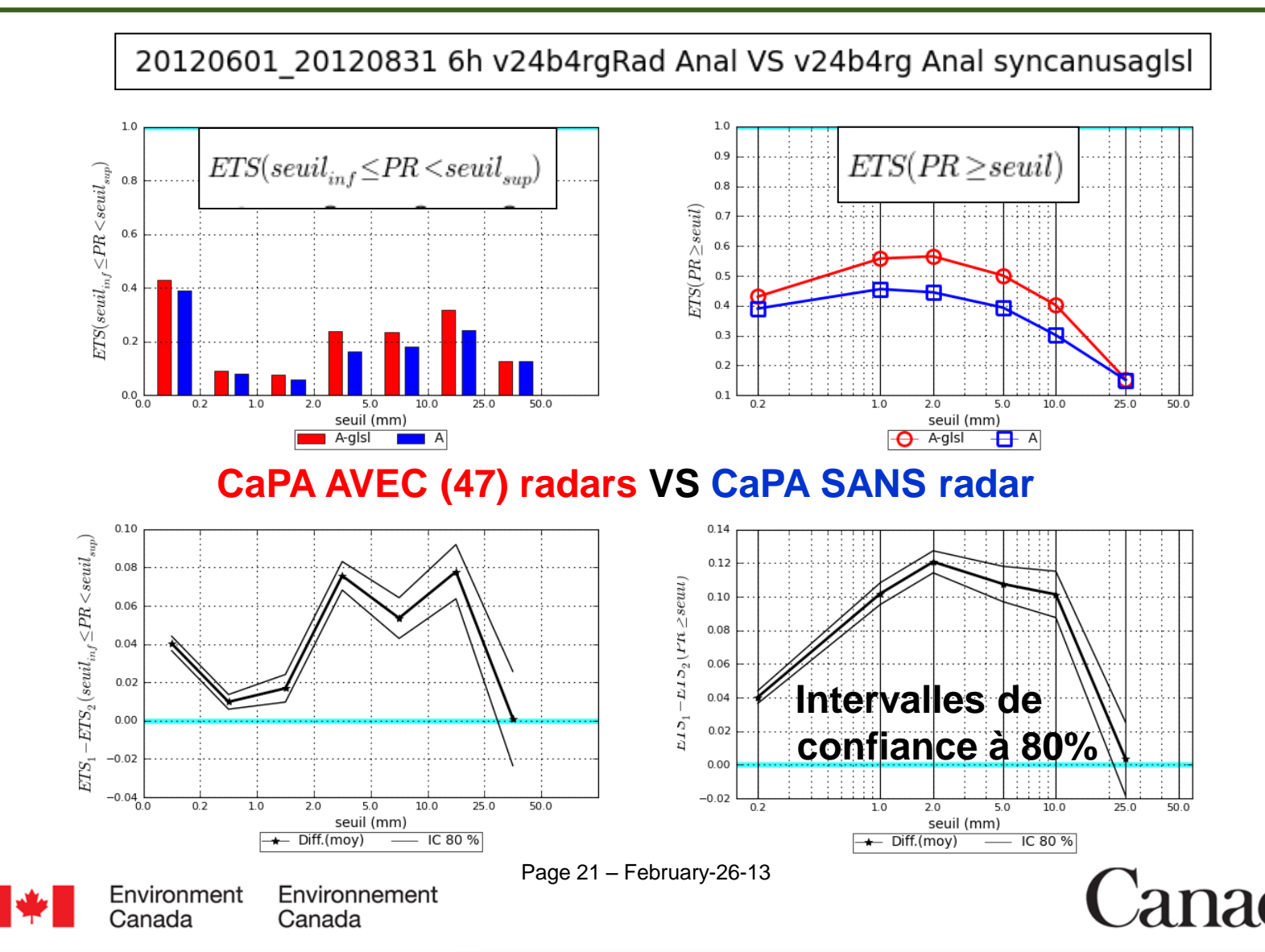

### **Exemples d**´**application**

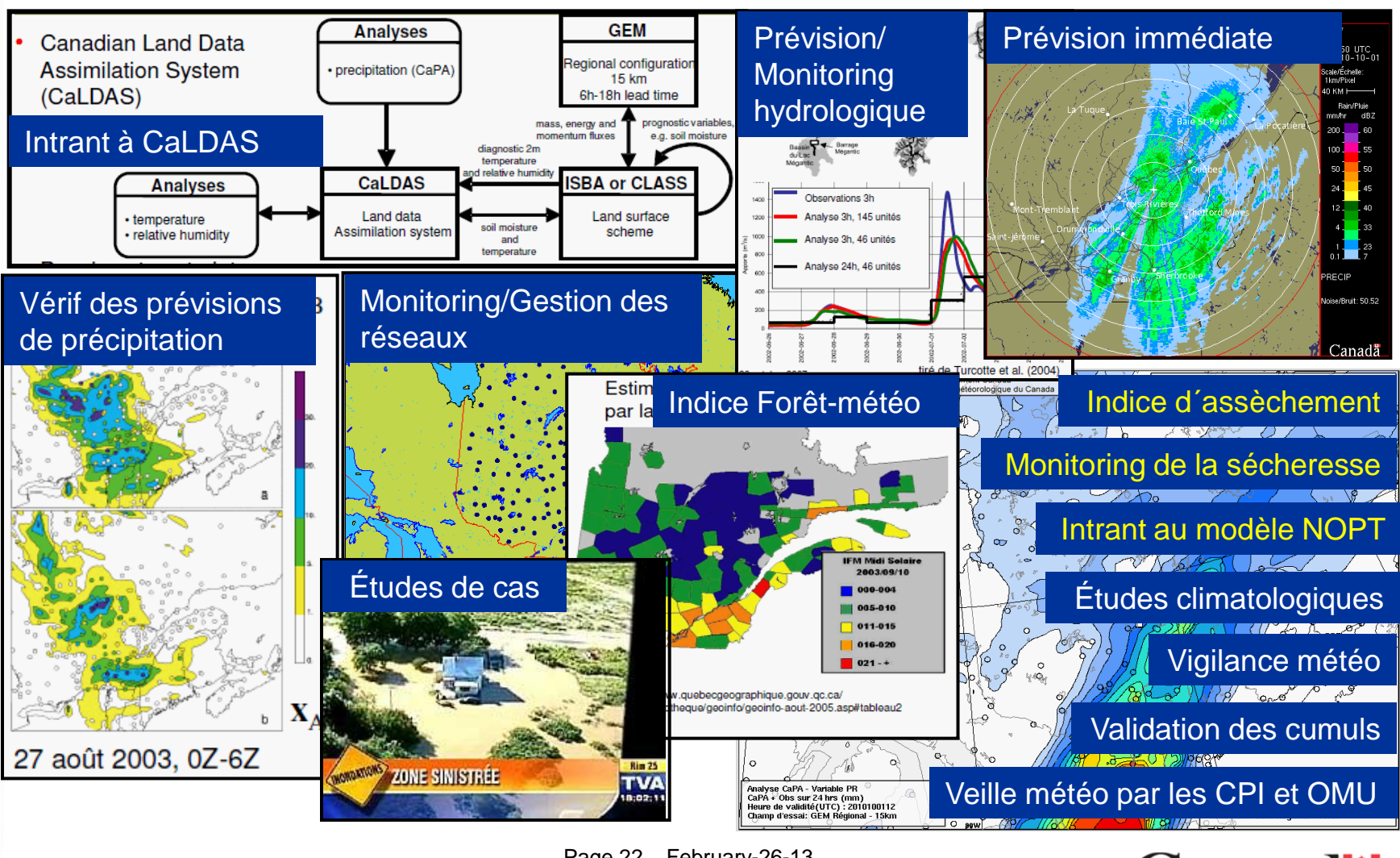

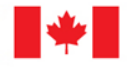

Environment Environnement Canada Canada

Page 22 – February-26-13

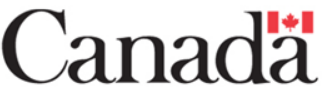

#### **Travaux en cours et à venir**

- Assimiler les QPEs radars (CaPA version 3.0.0) pour l'été 2013;
- Assimiler des observations additionnelles des réseaux provinciaux et coopératifs;
- Assimiler des obs de précip solide avec biais corrigé de telle sorte que l'habileté de l'analyse se trouve améliorée lorsque évaluée aux stations du réseau de référence (stations synoptiques manuelles);
- Utiliser les QPEs dérivés des satellites et évaluer d'autres produits satellitaires (eg. CMORPH );
- Produire une analyse 24h « climatologique » et cumuler sur un mois;
- Augmenter la résolution de l'analyse (10 à 2.5 km);
- Considérer le biais du champ d'essai (GEM) et de la transformation de données;
- Améliorer les procédures de contrôle de qualité;
- Explorer la possibilité de produire une analyse 6h sur une base horaire;
- Notes techniques et publications scientifiques;

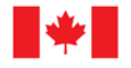

Page 23 – February-26-13

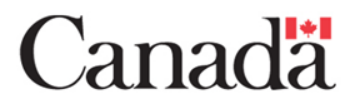

## **Où trouver les analyses CaPA**

Produits numérisés en format GRIB:

- [http://www.weatheroffice.gc.ca/grib/grib2\\_RDPA\\_ps15km\\_f.html](http://www.weatheroffice.gc.ca/grib/grib2_RDPA_ps15km_f.html)
- [http://dd.weatheroffice.gc.ca](http://dd.weatheroffice.gc.ca/)

Images sur le site du SMC:

• [http://www.weatheroffice.gc.ca/analysis/index\\_f.html](http://www.weatheroffice.gc.ca/analysis/index_f.html)

Site internet spécialisés (Portail DAI):

• <http://loki.qc.ec.gc.ca/DAI/CaPA>

Site geomet (google earth ou meteo4u):

• <http://wms.weatheroffice.gc.ca/geomet>

Réanalyses disponibles sur demande:

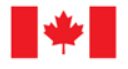

Page 24 – February-26-13

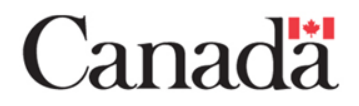

#### **Documentation**

#### Note d'information générale (GENOT):

• [http://dd.weatheroffice.ec.gc.ca/doc/genots/2012/10/02/NOCN03\\_CWAO\\_022155\\_\\_\\_00170](http://dd.weatheroffice.ec.gc.ca/doc/genots/2012/10/02/NOCN03_CWAO_022155___00170)

#### Feuillet d'information sur CaPA:

[http://collaboration.cmc.ec.gc.ca/cmc/CMOI/product\\_guide/docs/lib/op\\_systems/doc\\_opchanges/CaPA\\_feuillet\\_information\\_2](http://collaboration.cmc.ec.gc.ca/cmc/CMOI/product_guide/docs/lib/op_systems/doc_opchanges/CaPA_feuillet_information_20120514_f.pdf) [0120514\\_f.pdf](http://collaboration.cmc.ec.gc.ca/cmc/CMOI/product_guide/docs/lib/op_systems/doc_opchanges/CaPA_feuillet_information_20120514_f.pdf)

#### Note technique:

[http://collaboration.cmc.ec.gc.ca/cmc/CMOI/product\\_guide/docs/lib/op\\_systems/doc\\_opchanges/technote\\_rdpa\\_20121018\\_f.](http://collaboration.cmc.ec.gc.ca/cmc/CMOI/product_guide/docs/lib/op_systems/doc_opchanges/technote_rdpa_20121018_f.pdf) [pdf](http://collaboration.cmc.ec.gc.ca/cmc/CMOI/product_guide/docs/lib/op_systems/doc_opchanges/technote_rdpa_20121018_f.pdf)

#### Publication scientifique (Mahfouf et al. 2007):

[http://collaboration.cmc.ec.gc.ca/cmc/CMOI/product\\_guide/docs/lib/op\\_systems/doc\\_opchanges/mahfouf\\_brasnett\\_gagnon](http://collaboration.cmc.ec.gc.ca/cmc/CMOI/product_guide/docs/lib/op_systems/doc_opchanges/mahfouf_brasnett_gagnon-capa-atmosphere-ocean-2007.pdf)[capa-atmosphere-ocean-2007.pdf](http://collaboration.cmc.ec.gc.ca/cmc/CMOI/product_guide/docs/lib/op_systems/doc_opchanges/mahfouf_brasnett_gagnon-capa-atmosphere-ocean-2007.pdf)

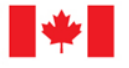

Page 25 – February-26-13

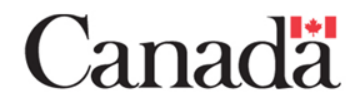

## **Portail DAI (1 de 7)**

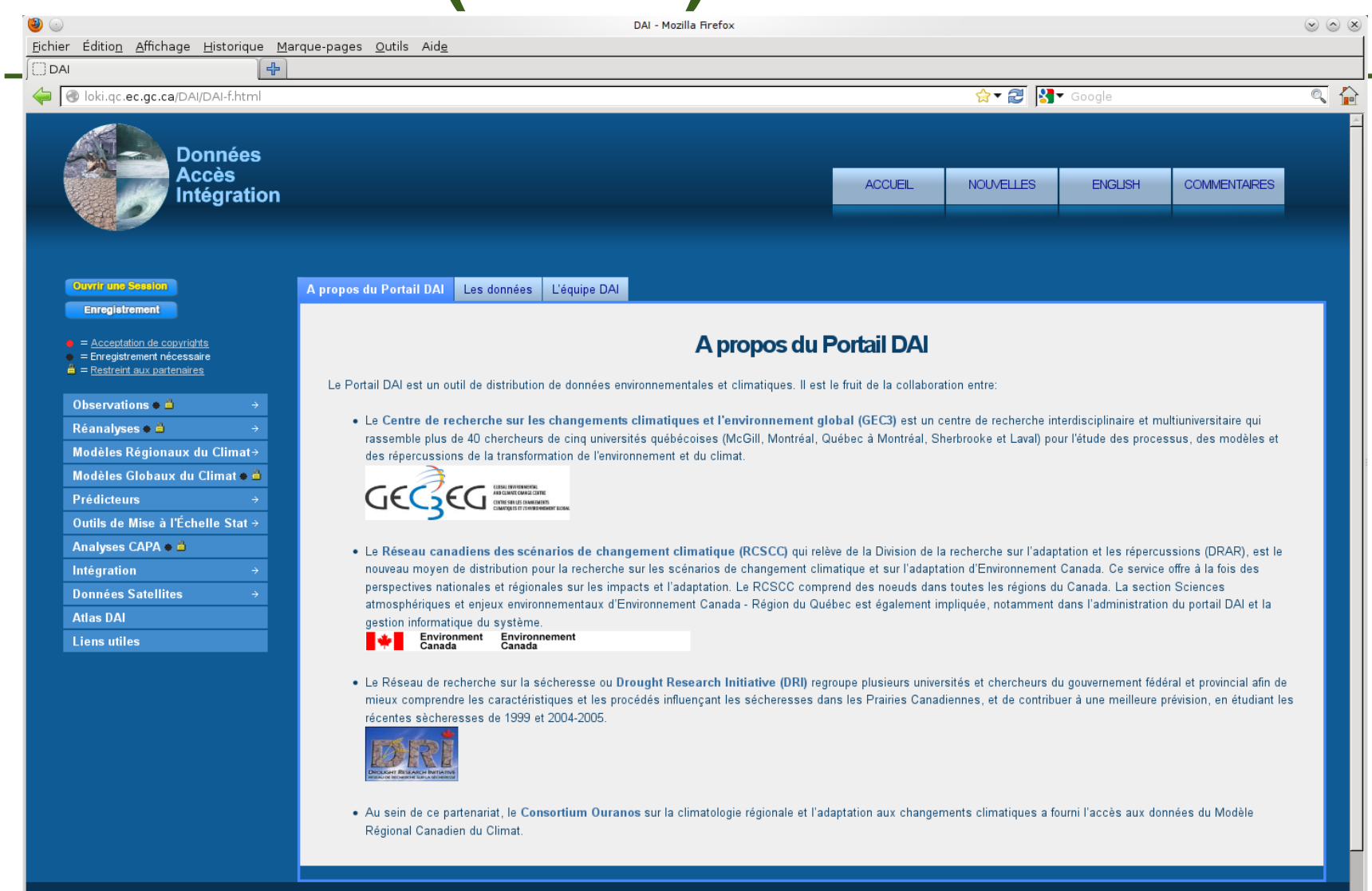

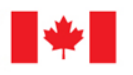

Page 26 – February-26-13

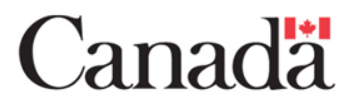

## **Portail DAI (2 de 7)**

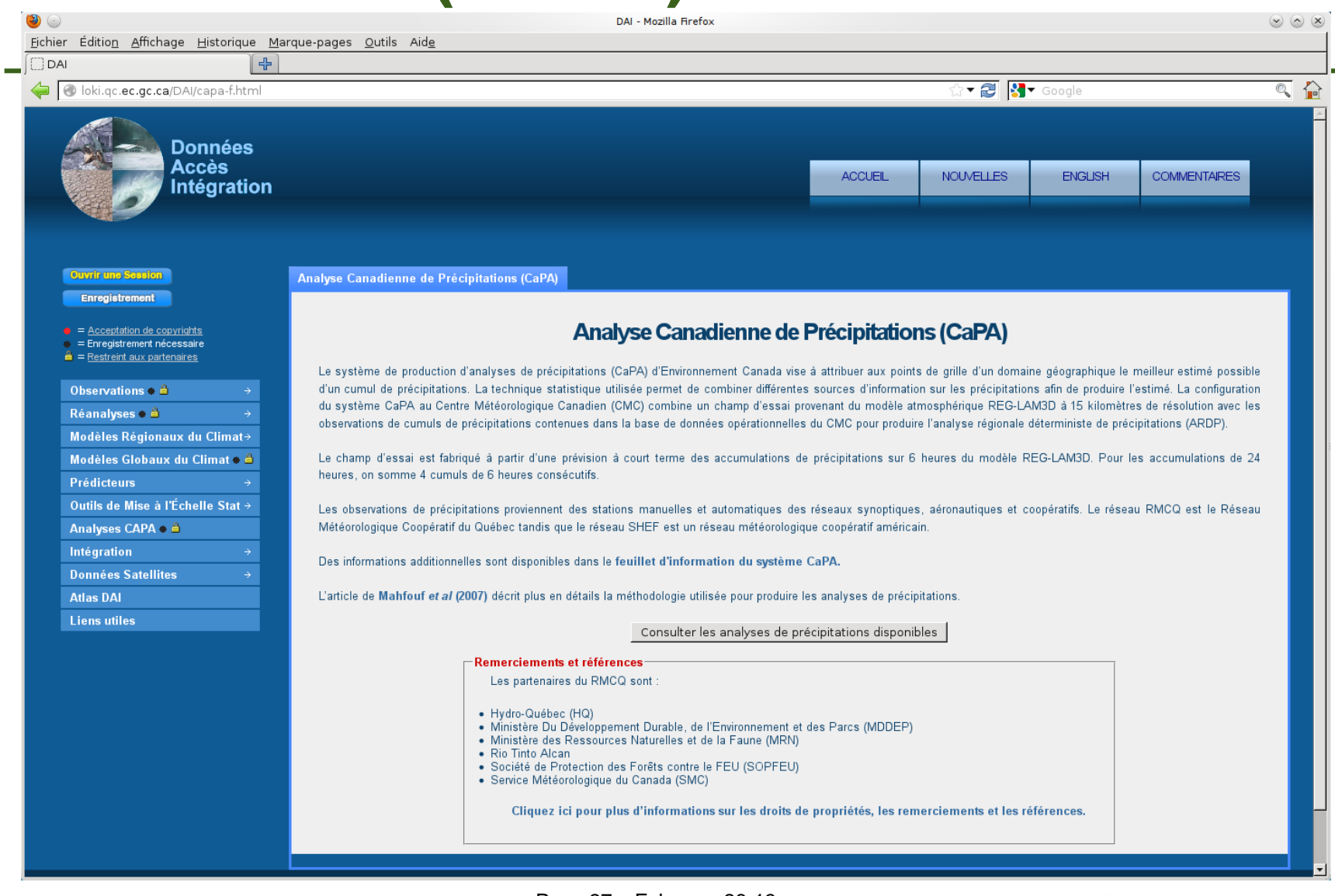

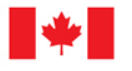

Environment Environnement Canada Canada

Page 27 – February-26-13

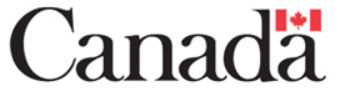

### **Portail DAI (3 de 7)**

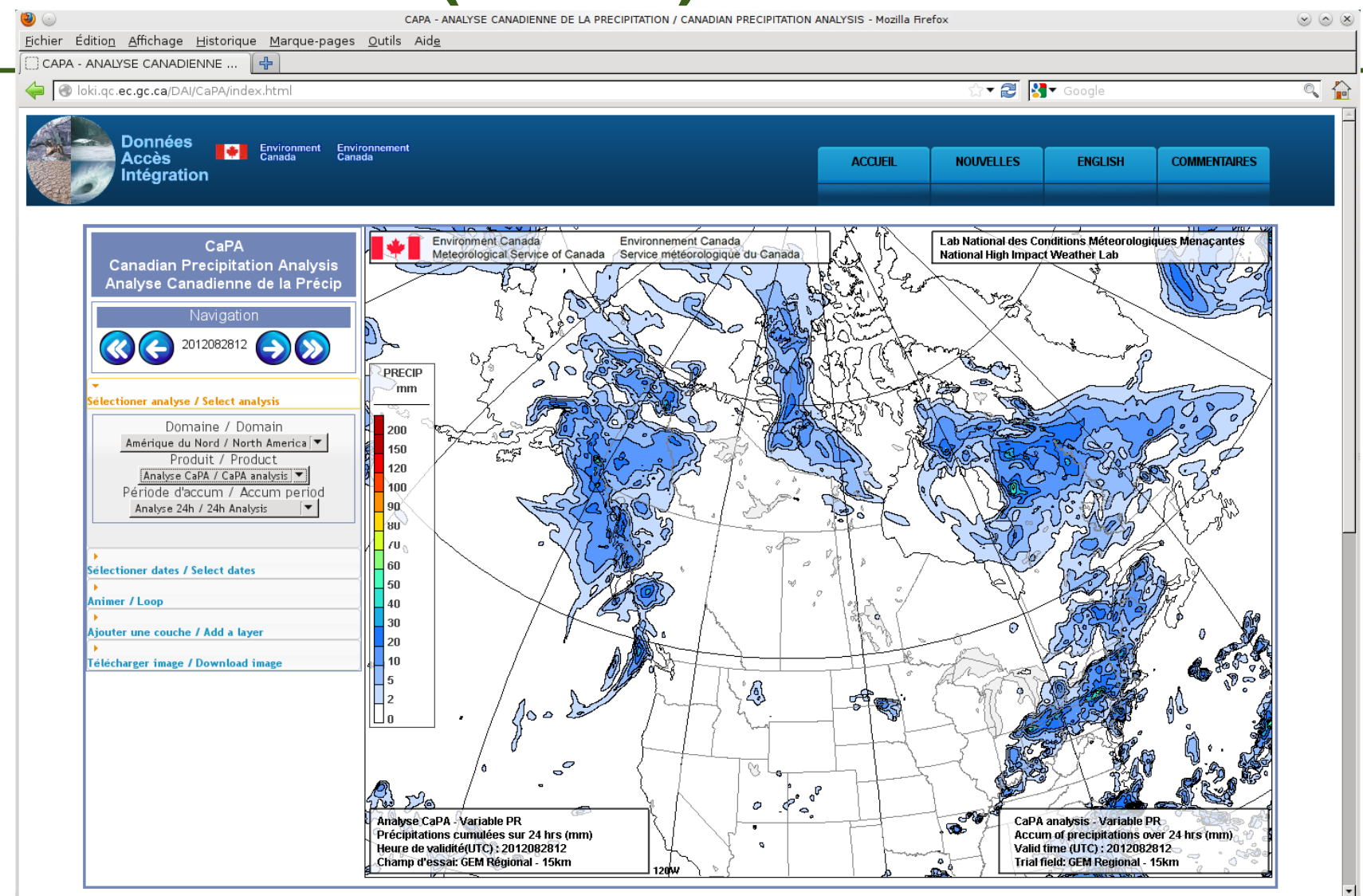

Environment<br>Canada Environnement Canada

Page 28 – February-26-13

#### **Canadä**

### **Portail DAI (4 de 7)**

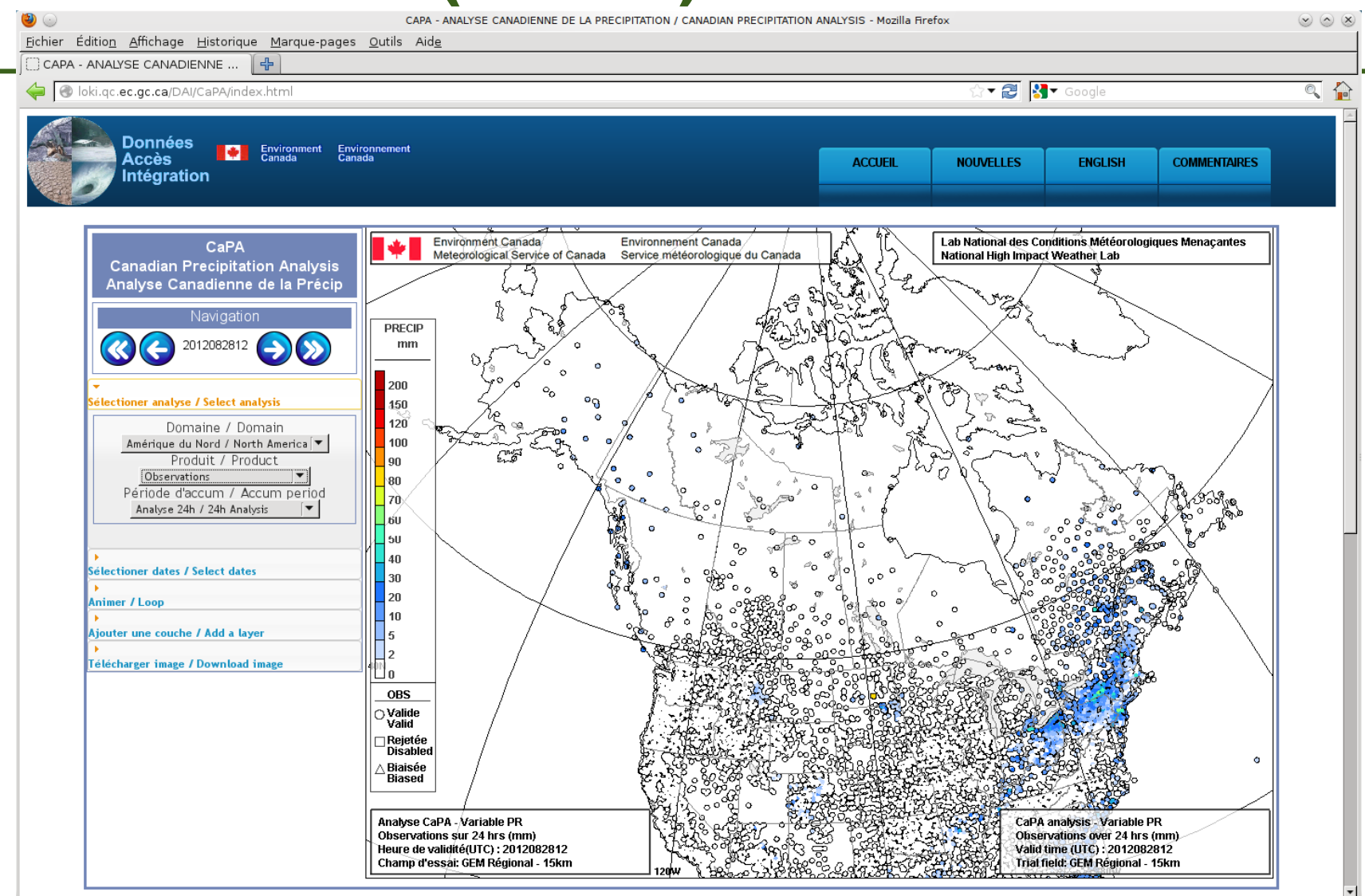

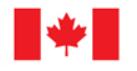

Environment<br>Canada Environnement Canada

Page 29 – February-26-13

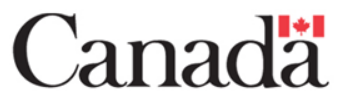

### **Portail DAI (5 de 7)**

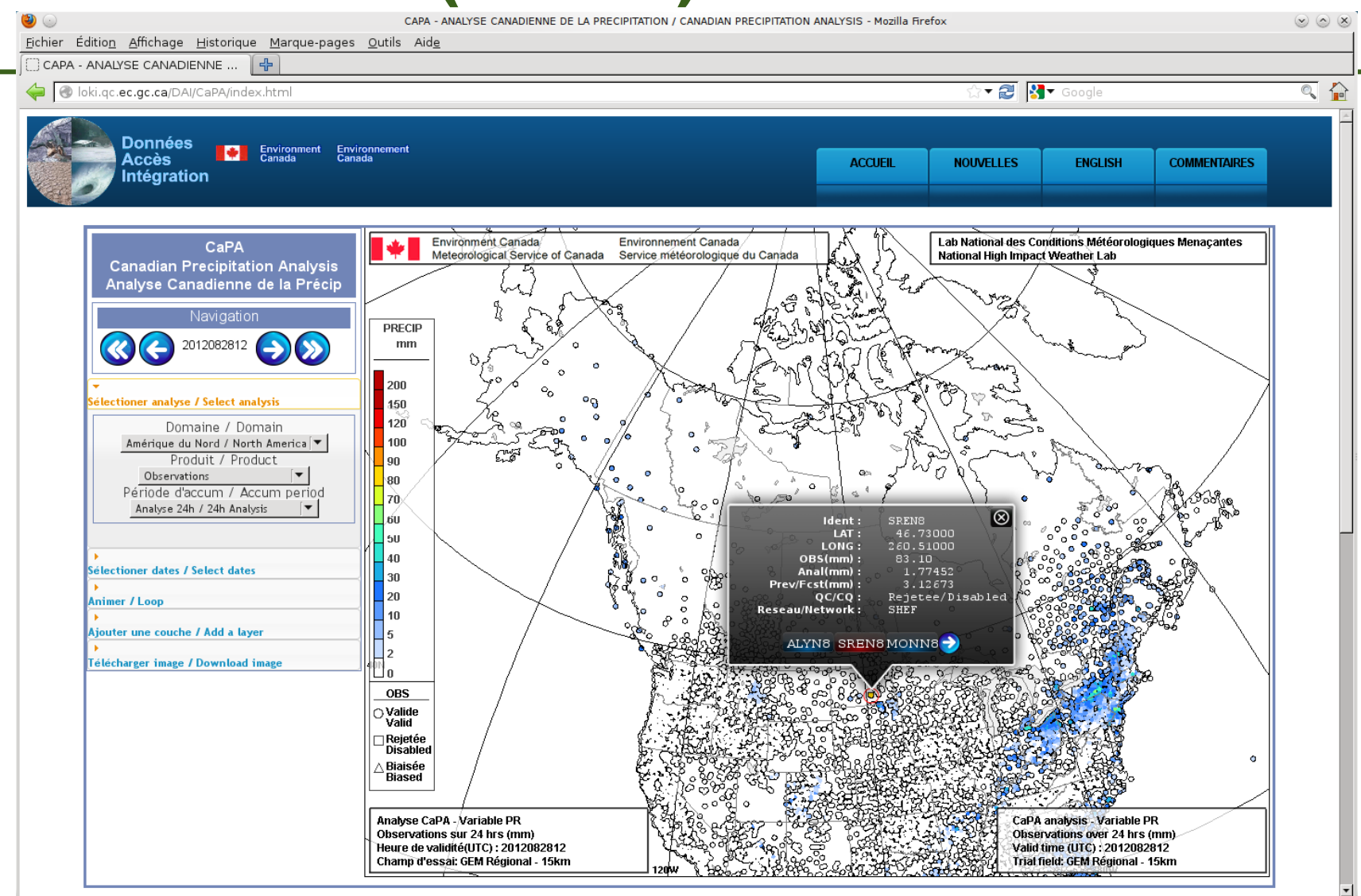

Environment<br>Canada Environnement Canada

Page 30 – February-26-13

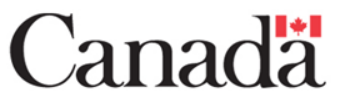

### **Portail DAI (6 de 7)**

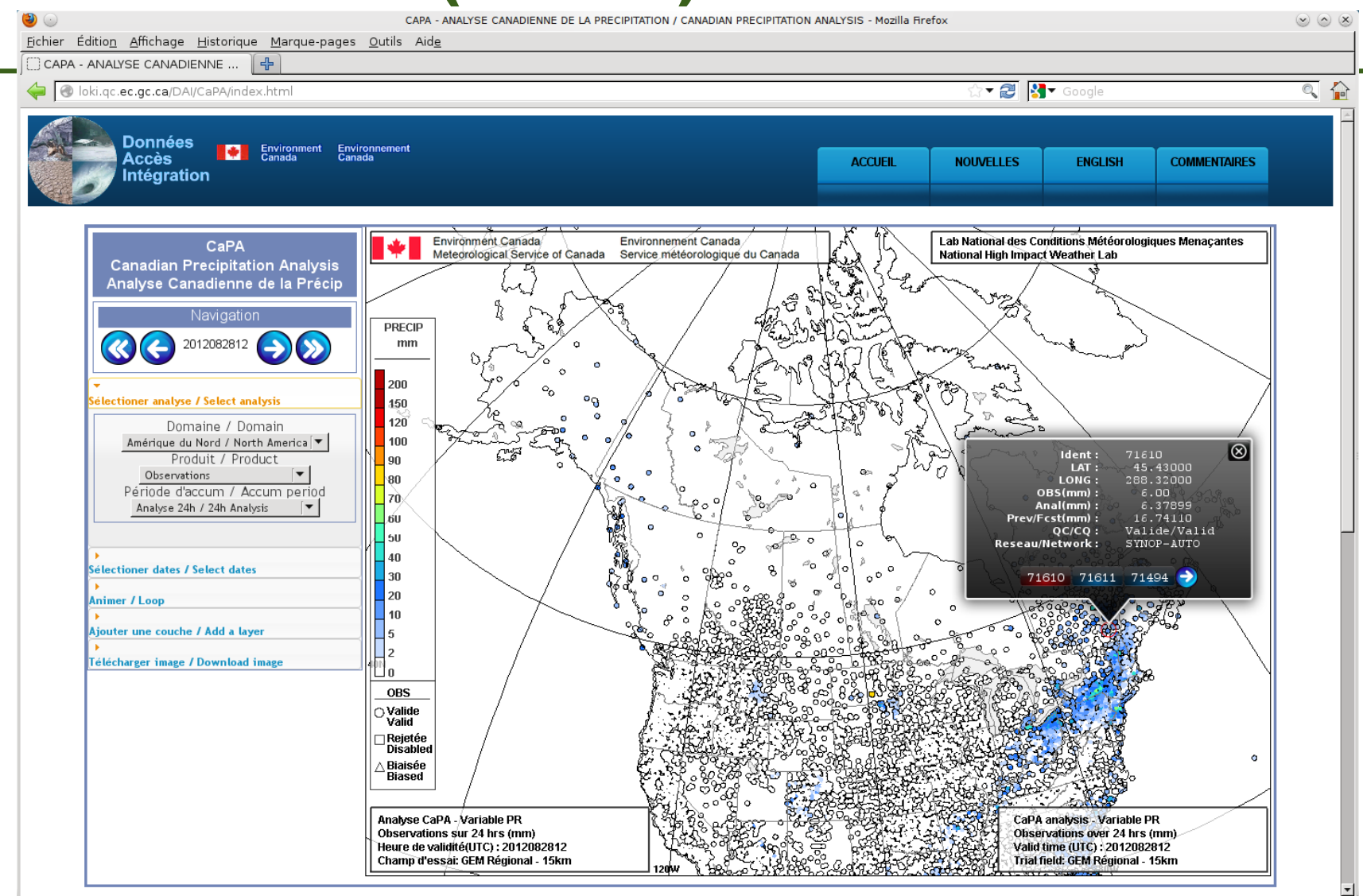

Environment<br>Canada Environnement Canada

Page 31 – February-26-13

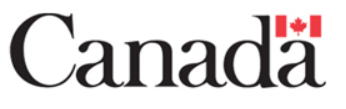

## **Portail DAI (7 de 7)**

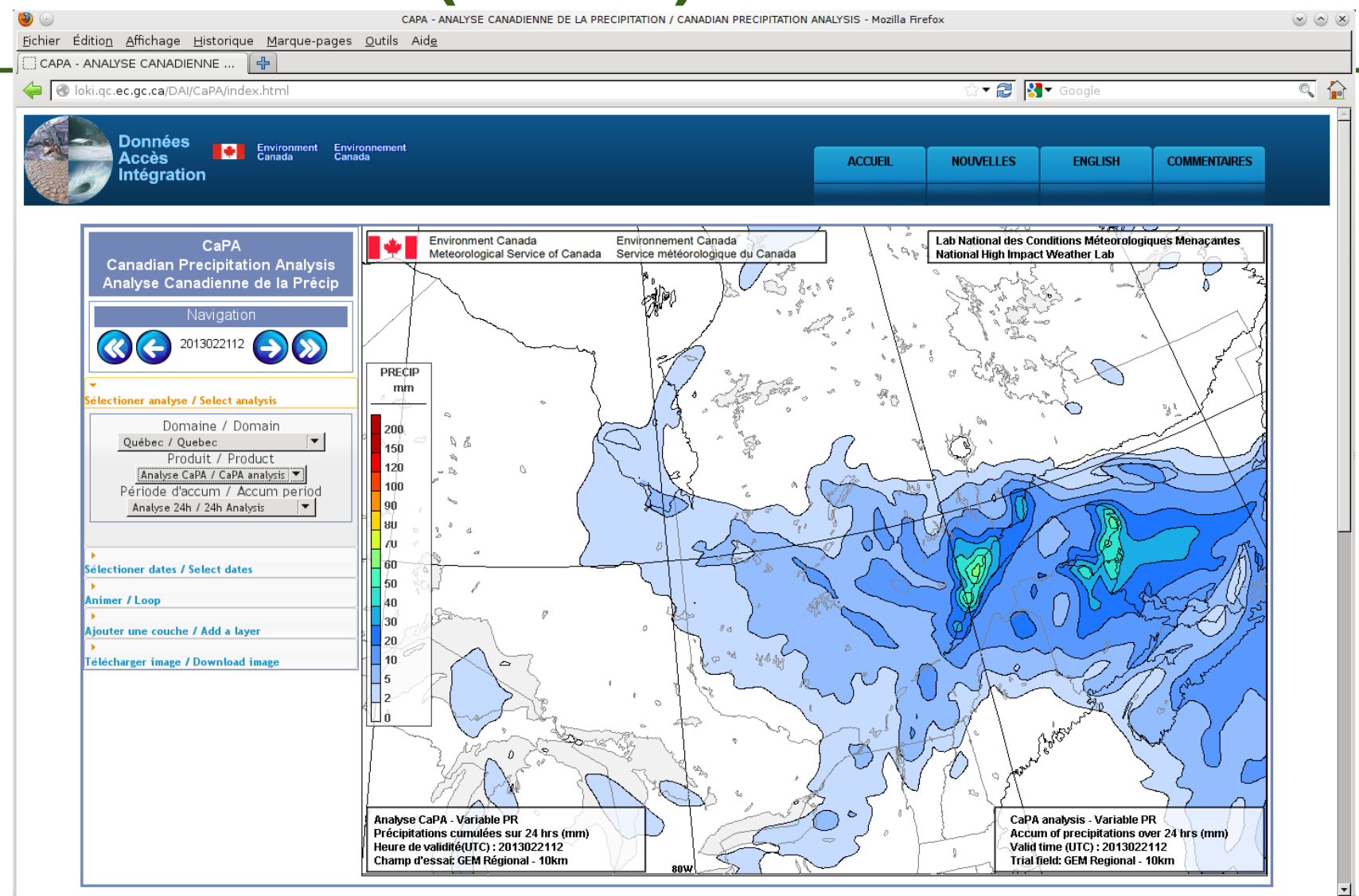

Environment<br>Canada Environnement Canada

Page 32 – February-26-13

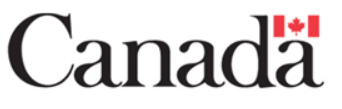